# **Public Support - Support Request #114**

## **ADTFS-46006 Session tag <active\_streaming\_graph> has no effect**

2017-01-24 17:45 - hidden

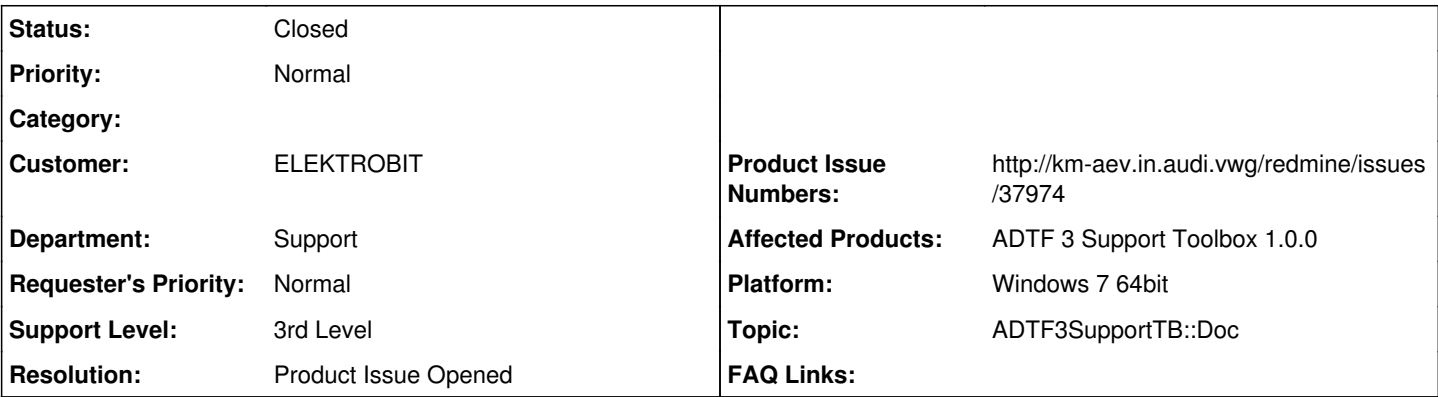

**Description**

Hallo,

Platform: win64, adtf-2.14.0, ADTF 3 Support Toolbox Version 1.0.0

Laut Doku sollte man im Session-File mit active streaming graph die aktive Konfiguration setzen können. (also quasi den -active parameter des ADTF2 adtf launcher). (Siehe Bild)

Funktioniert aber offenbar nicht, es wird lediglich die aktive Konfiguration im **system.xml** gestartet.

Anbei die demo Session aus der Support Toolbox, leicht modifiziert. Im adtf2Copy wurde lediglich eine neue leere Configuration **TestConfig** zum **system.xml** hinzugefügt und als **active\_configuration** gesetzt.

Startet man das Batch-Skript runCopy.bat bzw.

adtf\_control -launcher=adtf2 -url=http://localhost:8000 -l=adtf2Copy/adtf2.adtfsession -run

dann wird die TestConfig gestartet und nicht wie in adtf2Copy/adtf2.adtfsession spezifiziert:

## **<active\_streaming\_graph>Demo\_ADTF\_3\_Communication</active\_streaming\_graph>**

Best regards - Beste Grüße Ursula Groh

#### **Lösung:**

Die Dokumentation ist an dieser Stelle fehlerhaft. Es muss der <active\_ **filter** \_graph> Parameter verwendet werden. Produktticket wurde erstellt.

#### **History**

## **#1 - 2017-01-25 10:27 - hidden**

*- Project changed from Public Support to 7*

- *Topic set to ADTF3SupportTB::Doc*
- *Customer set to ELEKTROBIT*
- *Affected Products ADTF 2.14.0, ADTF 3 Support Toolbox 1.0.0 added*
- *Platform Windows 7 64bit added*

@Andreas, bitte bearbeiten.

#### **#2 - 2017-01-26 13:30 - hidden**

Die Beschreibung ist etwas vage.

**#3 - 2017-01-30 15:13 - hidden**

- *Description updated*
- *Status changed from New to In Progress*

Das Verhalten lässt sich wie beschrieben reproduzieren. @Martin kannst du bitte prüfen ob das Verhalten oder die Doku hier fehlerhaft ist?

#### **#4 - 2017-01-31 16:10 - hidden**

- *Description updated*
- *Status changed from In Progress to To Be Closed*
- *Resolution set to Product Issue Opened*
- *Product Issue Numbers set to http://km-aev.in.audi.vwg/redmine/issues/37974*
- *Affected Products deleted (ADTF 2.14.0)*

@Florian: kann geschlossen werden.

#### **#5 - 2017-01-31 18:01 - hidden**

*- Project changed from 7 to Public Support*

*- Subject changed from ADTFS-46006 Bug in ADTF 3 Support Toolbox: Session tag <active\_streaming\_graph> hat keinen Effekt to ADTFS-46006 Session tag <active\_streaming\_graph> has no effect*

*- Status changed from To Be Closed to Closed*

*- Private changed from Yes to No*

*- Department set to Support*

### **#6 - 2017-02-02 09:36 - hidden**

noch zur Info: bei Jochen scheint es nur zuverlässig zu funktionieren, wenn er das in beide tags, also auch in <active\_streaming\_graph> einträgt.

Viele Grüße

Ulli

#### **#8 - 2017-03-02 12:57 - hidden**

*- Support Level changed from 2nd Level to 3rd Level*

#### **Files**

ADTFS-46006.zip 110 KB 2017-01-24 hidden